## Obsah

mitm mönzbiritekM

13. Ndstroj Lomena,

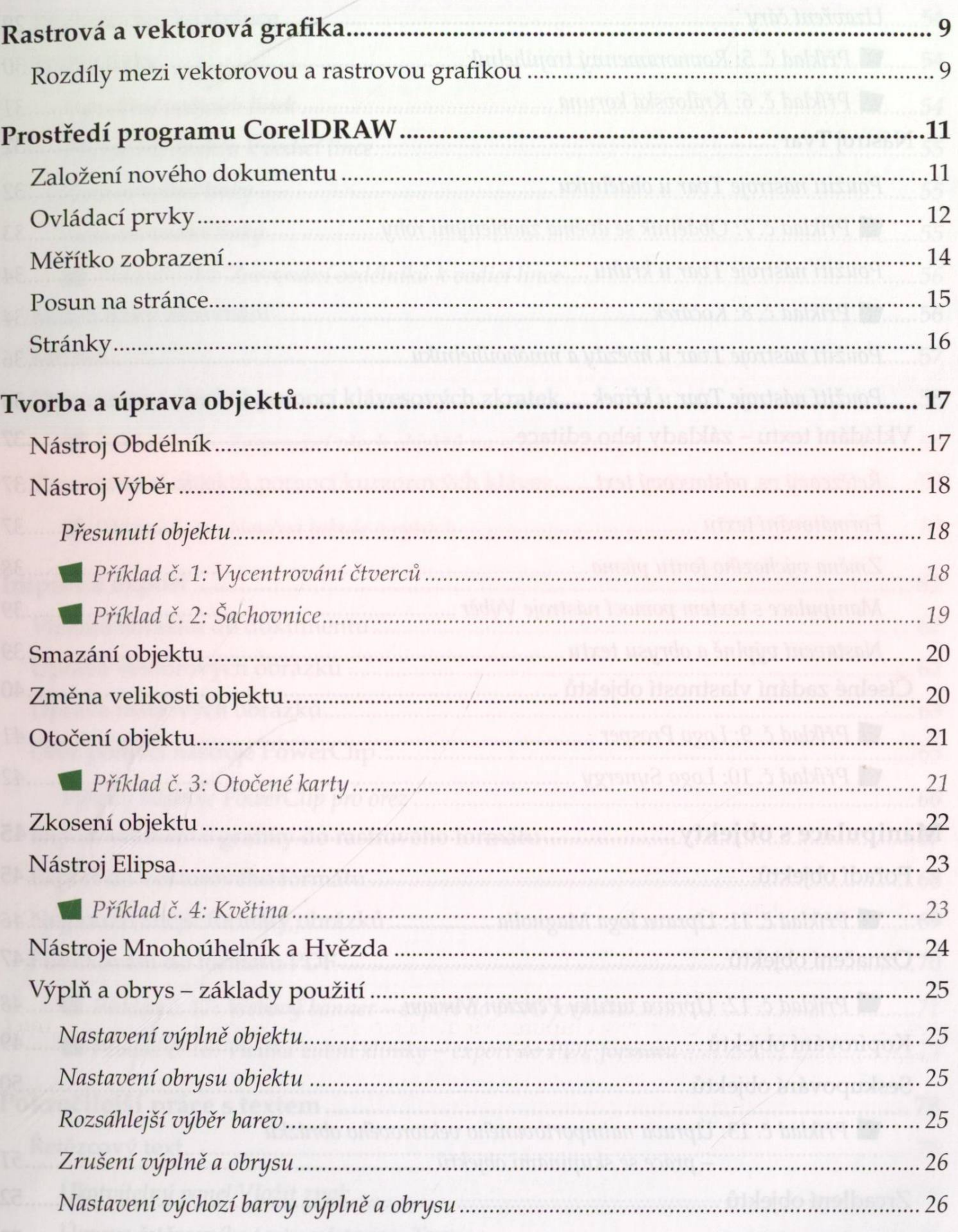

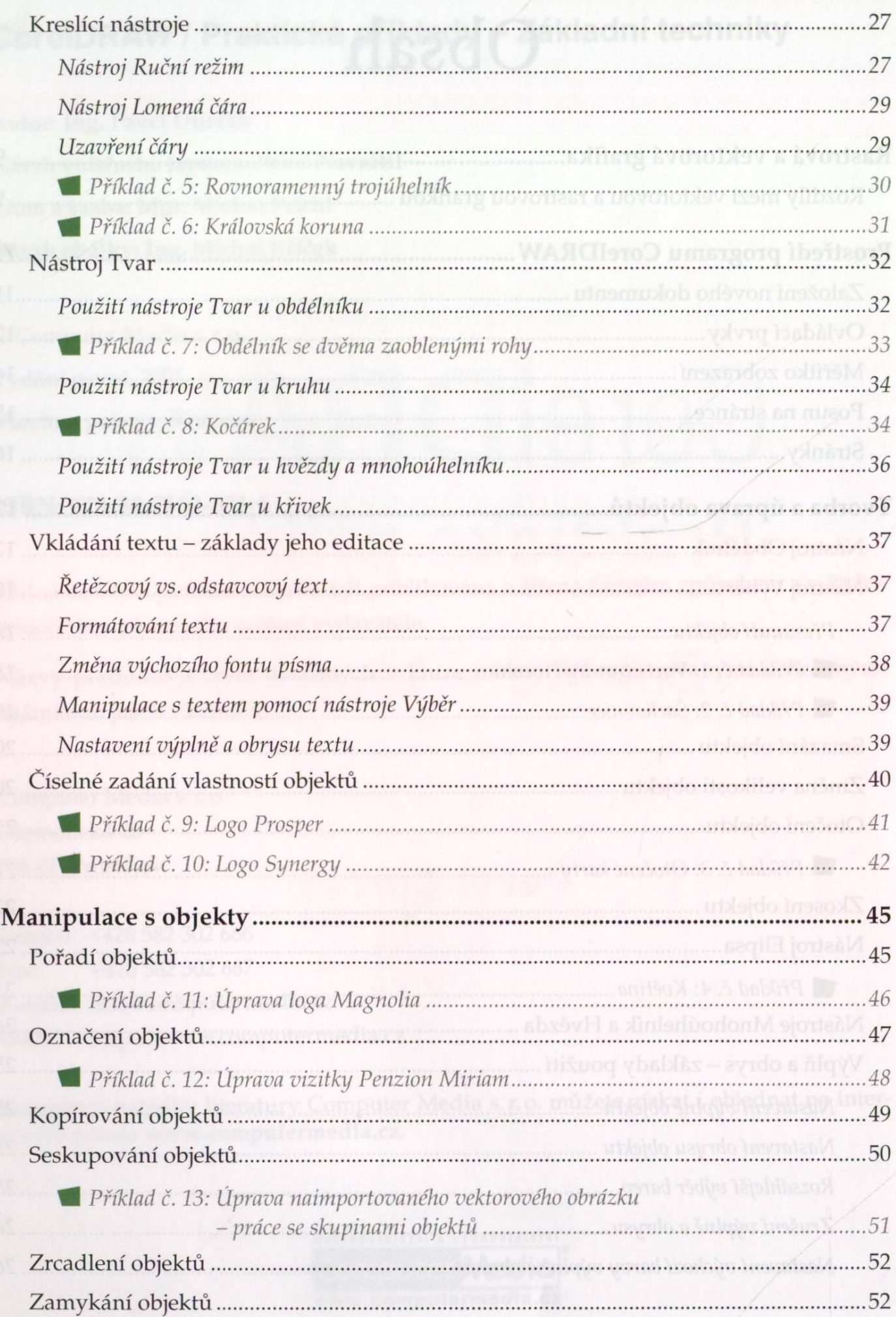

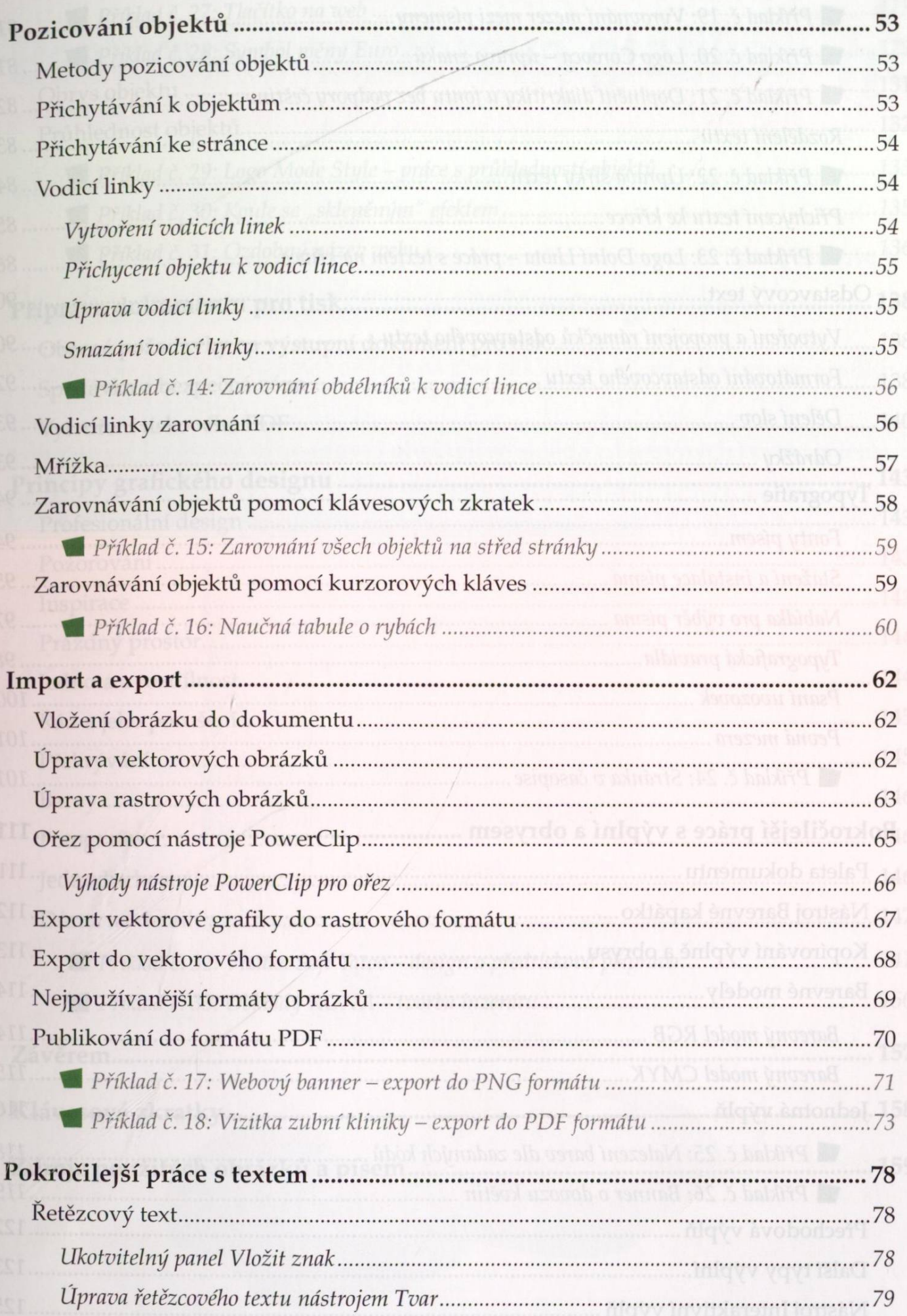

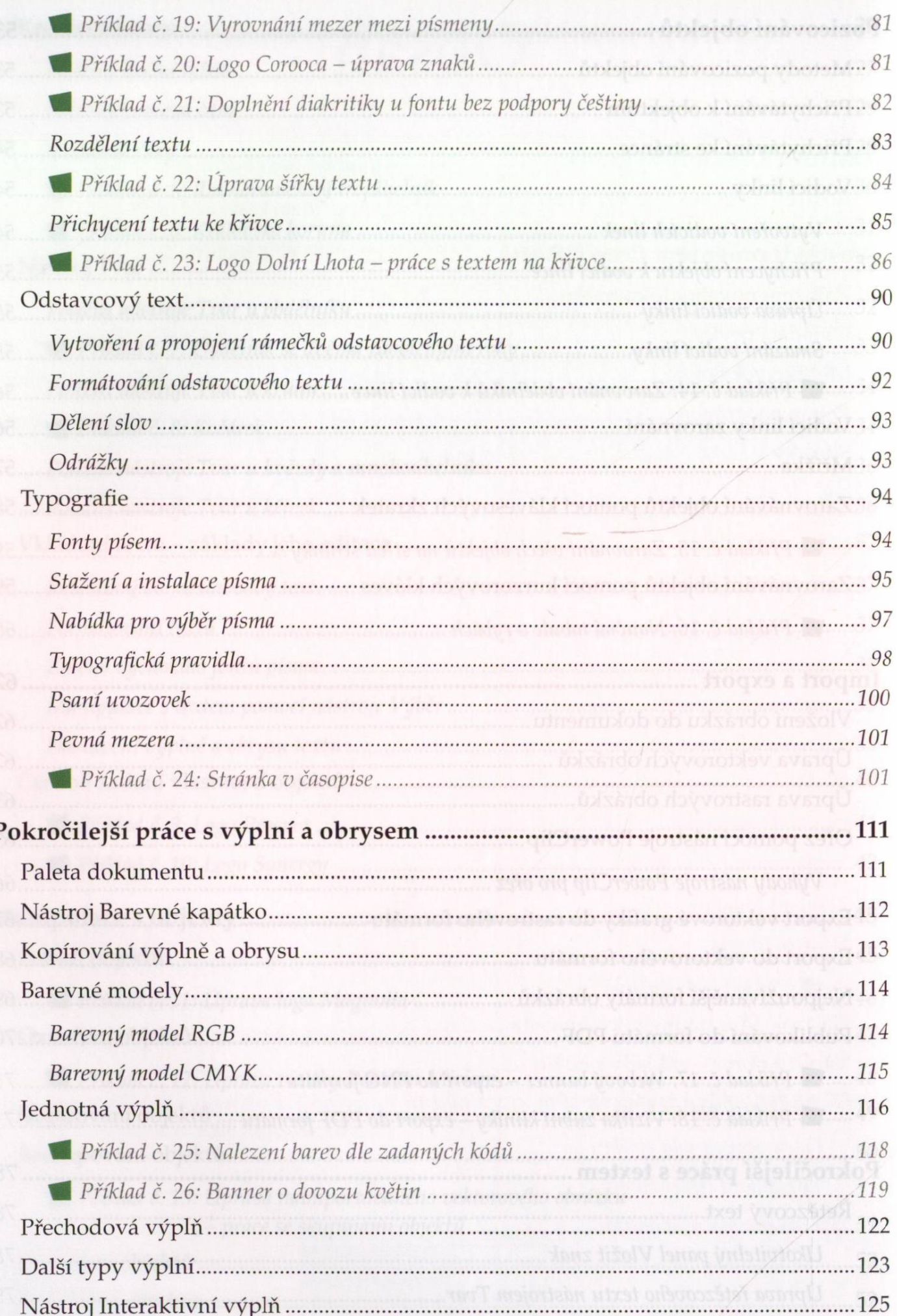

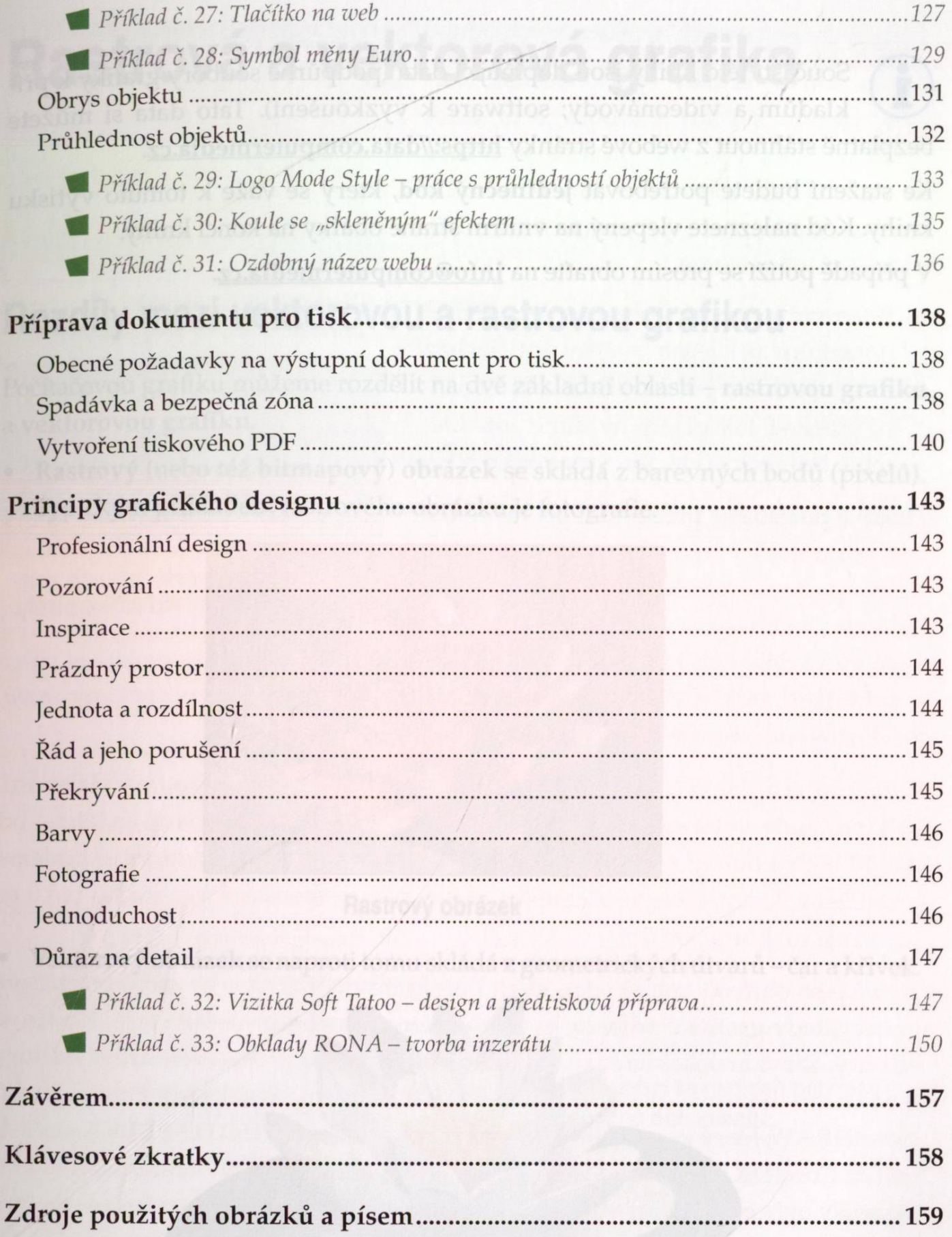